Московский государственный университет им. М. В. Ломоносова Факультет вычислительной математики и кибернетики

# Алгоритмы и алгоритмические языки Лекция 12

16 октября 2019 г.

### 8 (поразрядное И)

- | (поразрядное включающее ИЛИ)
- ^ (поразрядное исключающее ИЛИ)
- << (слвиг влево)
- >> (сдвиг вправо)
	- Беззнаковое число заполнение нулями.
	- Знаковое число заполнение значением знакового разряда (арифметический сдвиг) или нулями (логический сдвиг).
- " (дополнение до 1, или инверсия)

#### hackersdelight.org

 $x \& 1 \qquad x \mid 1 \qquad x \mid (1 \le x) \qquad x \& (x - 1)$  $x^4 = y$ ,  $y^4 = x$ ,  $x^4 = y$   $\sim x + 1$   $x \mid (x + 1)$  Структура — это совокупность нескольких переменных, часто разных типов, сгруппированных под одним именем для удобства.

Переменные, перечисленные в объявлении структуры, называются её полями, элементами, или членами.

```
Объявление структуры:
```

```
struct point
ł
  int x;
  int y;\} f, g;
struct point h, center = \{32, 32\};
```
## Структуры

Поля структуры могут иметь любой тип, например, тип массива или тип другой структуры.

```
struct rect
{
  struct point pt1;
  struct point pt2;
};
```
Инициализация структуры:

```
struct rect r = \{ .pt1 = \{4, 4\},\}.pt2 = \{7, 6\};
/* Остальные элементы --- нулевые */struct rect r2 = \{ .pt2.x = 5\};
```
Размер структуры в общем случае не равен сумме размеров её элементов (выравнивание).

Доступ к полям структуры: операция точка .

f.x,  $g.y$ ,  $r.pt1.x$ 

```
Присваивание структур целиком: f = g;
Массивы структур:
#define NRECT 15
/* Первый прямоугольник вокруг 0, 0 */struct rect rectangles[NRECT]
       = \{ \{-1, -1, 1, 1, 1\} \};/* Последний прямоугольник --- большой */
#define BOUND 1024
struct rect bounded rectangles[NRECT]
       = \{[NRECT-1] = \{-BOUND, -BOUND, \}BOUND, BOUND}};
```

```
struct rect r = \{ .pt1 = \{4, 4\},\}.pt2 = \{7, 6\};
struct rect *pr = \delta r;
```
Доступ к полям структуры через указатель:

```
pr->pt1 (= (*pr).pt1), pr->pt2.x
```
Адресная арифметика:

```
struct rect *pr = \deltabounded rectangles[0];
while (pr->pt1.x != -BOUND)pr++;
```

```
struct rect r;
r = (struct rect) \{ \{4, 4\}, \}{7, 6} };
```
Составной инициализатор генерирует lvalue! Т.е. можно передавать и указатель:

```
double area (struct rect *r) {
  return (r\rightarrow pt1.x - r\rightarrow pt2.x)* (r->pt1.y – r->pt2.y);
}
double da = area (\delta (struct rect) \{\{4, 4\}, \{7, 6\}\}\;;
```
## Старшинство операций

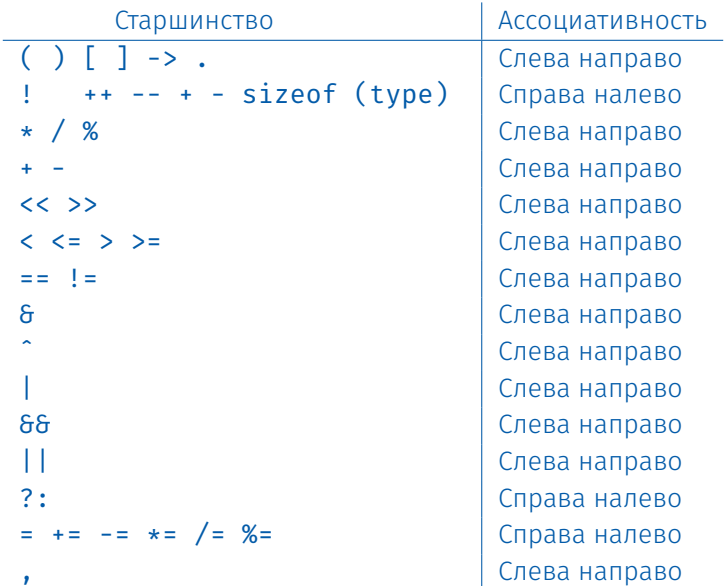

#### Объединения

Объединение — это объект, который может содержать значения различных типов (но не одновременно — только одно в каждый момент).

```
struct constant
{
```

```
int ctype;
union
{
  int i;
```
float f; char \*s;

} u;  $}$  sc;

```
switch (sc.ctype)
\mathcal{L}_{\mathcal{A}}case CI:
     printf("%d",sc.u.i);
     break;
  case CF:
     printf("%f",sc.u.f);
     break;
  case CS: puts(sc.u.s);
}
```
Размер объединения достаточно велик, чтобы содержать максимальный по размеру элемент. Можно выполнять те же операции, что и со структурами.

Для вложенных структур и объединений разрешено опускать тег для повышения читаемости.

```
switch (sc.ctype)
struct constant
ł
  int ctype;
                                case CT:
  union
                                  printf("%d", sc.i);break;
    int i;
                                case CF:
                                  printf("%f", sc.f);float f:
    char *s;
                                  break;
  \} /* ^{\prime} Het имени! */:
                                case CS: puts(sc.s);s sc:
```
Поля анонимной структуры считаются принадлежащими родительской структуре (если родительская также анонимна — то следующей родительской структуре и т.п.)

Для экономии памяти можно точно задать размер поля в битах (например, набор флагов).

```
struct tree base {
  unsigned code : 16;
  unsigned side_effects_flag : 1;
  unsigned constant flag : 1;
  \langle \ldots \rangleunsigned lang flag 0 : 1;
  unsigned lang flag 1 : 1;
  \langle \ldots \rangleunsigned spare : 12;
}
```
Адрес битового поля брать запрещено Можно объявить анонимные поля (для выравнивания) Можно объявить битовое поле ширины 0 (для перехода на следующий байт)

Перечисления — целочисленные типы данных, определяемые программистом. Определение перечисления:

```
enum typename { name[=value], ... };
enum colors {red, orange, yellow, green, azure,
blue, violet};
```
Значения перечисления нумеруются с 0, но можно присваивать свои значения.

enum {red, orange = 23, yellow = 23, green, cyan = 75, blue =  $75$ , violet};

Доступны операции над целочисленными типами и объявление указателей на переменные перечислимых типов.

Проверка корректности присваиваемых значений не производится.